**CATE DESCRIPTION OF ALCOHOLOGY**<br>**Con: 國**<br>Beschreibung: Diese Windows Hilfedat **Icon:**<br>**Besch**<br>--**Beschreibung**: Diese Windows Hilfedatei enthält das <u>CKTBL</u> Version 1.52<br>Referenzhandbuch in elektronischer Form.<br>Eigenschaften (Properties)<br>Ereignisse (Events) Referenzhandbuch in elektronischer Form.

<u>Ereignisse (Events)</u><br><u>Ereignisse (Events)</u><br>Methoden (Methods<u>)</u> <u>**Methoden (Methods)**</u><br>Methoden (Methods

# 枣

Copyright (c) 1994 CK Softwareentwicklung, D-71131 Jettingen, Inhaber: Christian Kratzer. Alle Rechte vorbehalten.

Ohne ausdrückliche schriftliche Erlaubnis durch CK Softwareentwicklung dürfen diese Unterlagen, oder ein Teil davon, nicht für irgendwelche Zwecke vervielfältigt oder übertragen werden, unabhängig davon, auf welche Art und Weise oder mit welchen Mitteln, elektronisch oder mechanisch, dies geschieht.

Microsoft und Windows sind eingetragene Warenzeichen der Microsoft-Corporation. Visual Basic ist ein eingetragenes Warenzeichen der Microsoft-Corporation.

Copyright (c) 1994 CK Softwareentwicklung, D-71131 Jettingen, Christian Kratzer. All rights reserved..

No part of this document may be reproduced or transmitted in any form or by any means, electronic or mechanical, for any purpose, wiuthout the express written permission of CK Softwareentwicklung.

Microsoft und Windows are registered trademarks of Microsoft-Corporation. Visual Basic is a registered trademark of Microsoft-Corporation.

**Eigenschaften (Properties)**<br>Im folgenden sind alle Eigenschaften (<br>aufgelistet. Einige Eigenschaften wer<br>Tu joder Eigenschaft wird eine Bemerk Im folgenden sind alle Eigenschaften (Properties) von CKTBL Alphabetisch sortiert aufgelistet. Einige Eigenschaften werden wegen starker Ähnlichkeit zusammen erklärt.

Zu jeder Eigenschaft wird eine Bemerkung, bestehend aus folgenden Kürzeln aufgeführt:

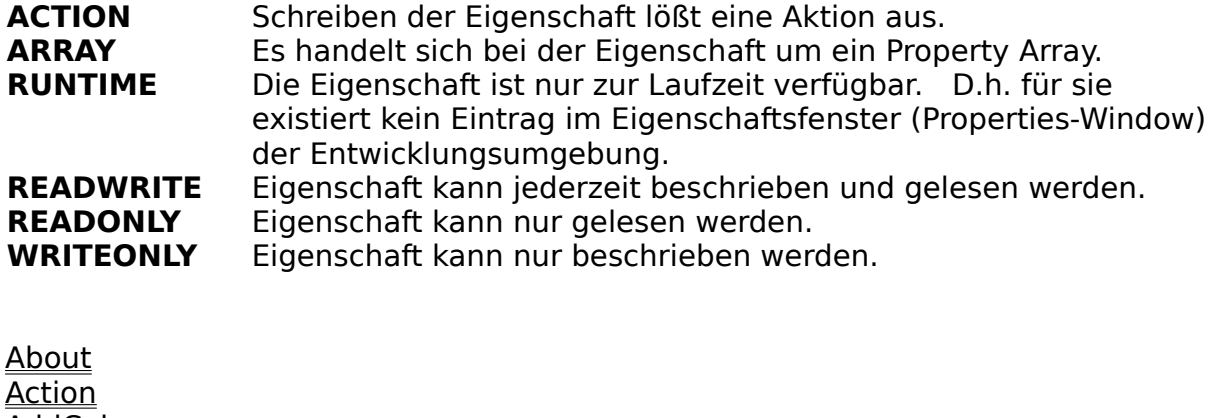

**About** Action **AddColumns AddRows** AllowColResize AllowColSel **AllowEdit** AllowEditColLabels AllowEditRowLabels AllowExtendedSel AllowFullSel **AllowRowResize** AllowRowSel AllowMultipleSel AllowSel AttributeScope AutoRowHeight **BackColor CellAlign** CellFormat **CellType** Clip ClipColSep ClipLineSep ClipRowSep Col ColLabel **ColLabelStyle** ColScrollMode ColWidth **CurrentSel** 

DefaultColWidth **DefaultRowHeight EditText** EditTextNoVeto **FillStyle Flags FontBold FontItalic FontName FontSize FontStrikethru FontUnderline ForeColor GridLines Highlight InEdit LabelHeight LabelWidth LeftCol** NumberOfSel **RemoveColumns RemoveRows** Row **RowHeight** RowHeightPreferred RowLabel **RowLabelStyle** RowScrollMode **RowText ScrollBars SelStartCol SelEndCol SelStartRow SelEndRow Text TopRow** Veto

ACTION Schreiben der Eigenschaft lößt eine Aktion aus.

ARRAY Es handelt sich bei der Eigenschaft um ein Property Array.

RUNTIME Die Eigenschaft ist nur zur Laufzeit verfügbar. D.h. für sie existiert kein Eintrag im Eigenschaftsfenster (Properties-Window) der Entwicklungsumgebung.

READWRITE Eigenschaft kann jederzeit beschrieben und gelesen werden.

READONLY Eigenschaft kann nur gelesen werden.

WRITEONLY Eigenschaft kann nur beschrieben werden.

**About Beschreibung**: Zeigt in der Entwicklungsumgebung das "About" Fenster von<br>CKTBL an.<br>Gebrauch: Mit der Maus anklicken. CKTBL an.

**Gebrauch:** Mit der Maus anklicken.

### **Action**

*-*<br>Peschreil<br>Bemerku **Beschreibung:** Zuweisen eines Wertes an diese Eigenschaft lößt verschiedene<br>Aktionen aus.<br>**Bemerkung:** <u>ACTION, WRITEONLY, RUNTIME</u><br>**Datentyp: Integer (Aufzählung)** Aktionen aus.

**Bemerkung:** <u>ACTION, WRITEONLY, RUNTIME</u><br>**Datentyp: Integer ( Aufzählung )**<br>Wertebereich: 0 - Aktuelle Zelle wird editi **Wertebereich:** 0 - Aktuelle Zelle wird editiert, vorher wird das EditText<br>ausgelößt.<br>1 - Aktuelle Zelle wird editiert, es wird KEIN EditText Ereignis Wertebereich: 0 - Aktuelle Zelle wird editiert, vorher wird das EditText Ereignis<br>ausgelößt.<br>1 - Aktuelle Zelle wird editiert, es wird KEIN <u>EditText Ereignis</u><br>ausgelößt.<br>2 - Editieren der Aktuellen Zelle wird Beendet, Tex ausgelößt. ausgelößt. gespeichert 3 - Editieren der Aktuellen Zelle wird Beendet, Text wird NICHT in Zelle gespeichert

**Gebrauch:** [form.]tabelle.**Action** [ = Wert ]

- **Beschreibung**: Bei zuweisen<br>Spalten oder Zeile<br>eingefügt. Um Ze<br>Row bzw. Col auf **Beschreibung**: Bei zuweisen einer Zahl n an diese Eigenschaften, werden n<br>
Spalten oder Zeilen hinter der aktuellen Zeile (Row) bzw. Spalte<br>
eingefügt. Um Zeilen bzw. Spalten am Anfang einzufügen setzen<br>
Row bzw. Col auf Spalten oder Zeilen hinter der aktuellen Zeile (Row) bzw. Spalte (Col) eingefügt. Um Zeilen bzw. Spalten am Anfang einzufügen setzen Sie Row bzw. Col auf 0.
- 
- 
- **Bemerkung:** ACTION, RUNTIME, WRITEONLY<br> **Datentyp**: Integer<br> **Gebrauch:** [form.]tabelle.AddColumns = integer **Datentyp**: Integer<br>**Gebrauch:** [*form*.]<br>[*form*.]  $[form.]$ tabelle. AddRows = integer
- Gebrauch: [form.]tabelle.**AddColumns** = integer<br>[form.]tabelle.**AddRows** = integer<br>Siehe auch: <u>Addltem Methode, Removeltem Method</u><br>RemoveCols **AddRows** = *integer*<br>pde, <u>Removeltem Met</u><br> **Siehe auch:** AddItem Methode, <u>RemoveItem Methode</u>, RemoveRows,<br>RemoveCols<br>**Mate RemoveCols**

**Allow Collect Collect Collect Collect Collect Collect Collect Collect Collect Collect Collect Collect Collect Collect Collect Collect Collect Collect Collect Collect Collect Collect Collect Collect Collect Collect Collect Beschreibung:** Ermöglicht dem Benutzer das Verstellen der Spaltenbreite bzw.<br>der Zeilenhöhe mit der Maus.<br>**Bemerkung:** <u>READWRITE</u><br>**Datentyp: Boolean** der Zeilenhöhe mit der Maus.

- **Bemerkung:** READWRITE<br>Datentyp: Boolean<br>Default: True
- 
- 
- **Default: True<br>Gebrauch:** [form.]ta **Gebrauch:** [form.]tabelle.AllowColResize [ = booleanexpression ] **Gebrauch:** [form.]tabelle.**AllowColResize** [ = booleanexpression ]<br>[form.]tabelle.**AllowRowResize** [ = booleanexpression]<br>**Siehe auch:** AdjustRowHeight, AdjustColWidth Ereignisse  $[form.]$ tabelle. Allow Row Resize  $[$  = booleanexpression  $]$
- 

**Hinweis**: Über die AdjustRowHeight oder AdjustColWidth Ereignisse Siehe auch: AdjustRowHeight, AdjustColWidth Ereignisse<br>Hinweis: Über die AdjustRowHeight oder Ad<br>lassen sich Zeilen oder Spalten individuell fü<br>Höhe oder Breite sperren. **Hinweis**: Über die AdjustRowHeight oder AdjustColWidth Ereignisse<br>lassen sich Zeilen oder Spalten individuell für das Verstellen der<br>Höhe oder Breite sperren. lassen sich Zeilen oder Spalten individuell für das Verstellen der Höhe oder Breite sperren.

**Allow Colorations:** Ermöglicht dem Beschreibung: Ermöglicht dem Beschreibung: EEADWRITE Beschreibung: Ermöglicht dem Benutzer das Selektieren von ganzen Spalten<br>bzw. Zeilen durch klicken auf den Spalten- oder Zeilentitel.<br>Bemerkung: READWRITE bzw. Zeilen durch klicken auf den Spalten- oder Zeilentitel.

- 
- Bemerkung: <u>READWRITE</u><br>Datentyp: Boolean<br>Default: <mark>Tr</mark>ue
- 
- **Default: True<br>Gebrauch:** [form.]ta **Default:** True<br> **Gebrauch:** [form.]tabelle.**AllowColSel** [ = booleanexpression ] **Gebrauch:** [form.]tabelle.**AllowColSel** [ = booleanexpression ]<br>[form.]tabelle.**AllowRowSel** [ = booleanexpression]<br>**Siehe auch:** AllowExtendedSel, AllowFullSel, AllowMultipleSel, All  $[form.]$ tabelle. Allow Row Sel  $[$  = booleanexpression  $]$
- **AllowRowSel** [ = booleanexpression ]<br><u>|Sel, AllowFullSel, AllowMultipleSel, Allo</u><br>| **Siehe auch:** AllowExtendedSel, AllowFullSel, AllowMultipleSel, AllowSel

# **AllowEdit**

----*------*<br>Beschreibun<br>Bemerkung:<br>Datentun: **Beschreibung:** Ermöglicht dem Benutzer das Bearbeiten von Zellen.<br> **Bemerkung:** READWRITE<br> **Datentyp:** Boolean

**Bemerkung:** <u>READWRITE</u><br>**Datentyp:** Boolean<br><mark>Default: True</mark>

**Datentyp:** Boolean<br>**Default: True<br>Gebrauch:** [*form*.]*t*a

**Gebrauch:** [form<br>**Siehe auch:** <u>Allow</u> **Gebrauch:** [form.]tabelle.AllowEdit [ = booleanexpression ]<br>**Siehe auch:** <u>AllowEditColLabels</u>, <u>AllowEditRowLabels</u>, <u>EditCol</u><br>EditRowLabel Ereignis, EditText **Siehe auch:** AllowEditColLabels, AllowEditRowLabels, EditColLabel Ereignis,<br>EditRowLabel Ereignis, EditText<br>**Hinweis**: Über das EditText Ereignis lassen sich Zellen individue<br>das Bearbeiten sperren. EditRowLabel Ereignis, EditText

**Hinweis**: Über das EditText Ereignis lassen sich Zellen individuell für das Bearbeiten sperren.

**AllowEditCollabels, AllowEditCollabels**<br> **AllowEditCollabels**<br> **AllowEditCollabels**<br> **AllowEditCollabels**<br> **AllowEditCollabels Beschreibung:** Ermöglicht das Bearbeiten von Spalten- bzw. Zeilentitel.<br>**Bemerkung:** <u>READWRITE</u><br><mark>Datentyp: Boolean</mark>

- 
- **Bemerkung:** READWRITE<br>Datentyp: Boolean<br>Default: False (Beide )
- **Default: False (B)**<br>**Gebrauch:** [form.]ta **Gebrauch:** *False* ( Beide )<br>**Gebrauch:** *Form.]tabelle.A*<br>*False ( Beide )* [form.]tabelle.
- **Gebrauch:** [form.]tabelle.**AllowEditColLabels** [ = booleanexpression ]<br>[form.]tabelle.**AllowEditRowLabels** [ = booleanexpression]<br>**Siehe auch:** <u>AllowEdit, EditColLabel Ereignis, EditRowLabel Ereignis, Edi</u><br>Ereignis **AllowEditRowLabels** [ = booleanexpression ] **Siehe auch:** AllowEdit, EditColLabel Ereignis, EditRowLabel Ereignis, EditText<br>Ereignis<br>**Hinweis**: Über die EditColLabel und EditRowLabel Ereignisse las<br>sich Zeilen- oder Spaltentitel individuell für das Bearbeiten sperre **Ereignis**

**Hinweis**: Über die EditColLabel und EditRowLabel    Ereignisse lassen sich Zeilen- oder Spaltentitel individuell für das Bearbeiten sperren.

# **AllowExtendedSel**

**Beschreibung:** Ermöglicht dem Benutzer das Erweitern der aktuellen Selektion.<br>**Bemerkung: <u>READWRITE</u><br>Datentyp: Boolean** 

- **Allower Concording:**<br>**Beschreibung:** Ermögl<br>**Bemerkung:** <u>READWRITI</u> **Bemerkung:** READWRITE<br>Datentyp: Boolean<br>Default: True
- 
- 
- **Gebrauch:** [form.]tabelle.AllowExtendedSel [ = booleanexpression ] **Gebrauch:** [form<br>**Siehe auch:** <u>Allow</u>

**Gebrauch:** [form.]tabelle.**AllowExtendedSel** [ = booleanexpression ] **Siehe auch:** AllowColSel, AllowRowSel, AllowFullSel, AllowMultipleSel, AllowSel

# **AllowFullSel**

- **AllowFullSel (Beschreibung:**<br>Tak<br>**Bemerkung:** RE Beschreibung: Ermöglicht dem Benutzer das vollständige Selektieren der<br>Tabelle. Drücken Sie hierzu auf die Titelzelle im linken oberen E<br>Bemerkung: READWRITE Tabelle. Drücken Sie hierzu auf die Titelzelle im linken oberen Eck.
- 
- Bemerkung: <u>READWRITE</u><br>Datentyp: Boolean<br>Default: <mark>Tr</mark>ue
- 
- **Default: True<br>Gebrauch:** [form.]ta
- **Gebrauch:** [*form*<br>Siehe auch: <u>Allow</u> **Gebrauch:** [form.]tabelle.**AllowFullSel** [ = booleanexpression ] **Siehe auch:** All<u>owColSel, AllowRowSel, AllowExtendedSel, AllowMultipleSel, AllowSel</u><br>AllowSel<br>AllowSel **AllowSel**

- **AllowMultipleSel**<br> **Beschreibung:** Ermöglicht dem Benutzer das gleichzeitige Selektieren von **Beschreibung:** Ermöglicht dem Benutzer das gleichzeitige Selektieren von<br>! mehreren rechteckigen Bereichen. Drücken Sie hierzu auf die<br>(Ctrl) Taste während Sie einen weiteren Bereich selektieren.<br>**Bemerkung:** READWRITE mehreren rechteckigen Bereichen. Drücken Sie hierzu auf die Strg-(Ctrl) Taste während Sie einen weiteren Bereich selektieren.
- **Bemerkung: READWRITE**<br>Datentyp: Boolean<br>Default: True
- 
- 
- **Default: True<br>Gebrauch:** [form.]ta **Gebrauch:** [form.]tabelle.**AllowFullSel** [ = booleanexpression ]<br>**Siehe auch:** AllowColSel. AllowExtendedSel. AllowRowSel. AllowMu
- **Gebrauch:** [form.]tabelle.**AllowFullSel** [ = booleanexpression ] **Siehe auch:** AllowColSel, AllowExtendedSel, AllowRowSel, AllowMultipleSel, AllowSel

- **Allows**<br>Beschreibur<br>Bemerkung **Beschreibung:** Ermöglicht dem Benutzer das Selektieren von einzelnen Zellen<br>in der Tabelle.<br>**Bemerkung:** <u>READWRITE</u><br>**Datentyp: Boolean** in der Tabelle.
- 
- Bemerkung: <u>READWRITE</u><br>Datentyp: Boolean<br>Default: <mark>Tr</mark>ue
- 
- **Default: True<br>Gebrauch:** [form.]ta **Gebrauch:** [form]<br>**Acht**

**Gebrauch:** [form.]tabelle.**AllowSel** [ = booleanexpression ]<br>**Achtung:** Diese Eigenschaft muß auf True gesetz<br>bearbeiten zu können. **Achtung:** Diese Eigenschaft muß auf True gesetzt sein um Zellen bearbeiten zu können.

**AttributeScope**<br> **Beschreibung:** Definiert den Wirkungsbereich von Attribut Änderungen.

**Beschreibung:** Definiert den Wirkungsbereich von Attribut Änderungen.<br>
Anfangs besitzen alle Zellen die durch 0 (Standard Zellen)<br>
auswählbaren Attribute und alle Titel die durch 1 (Standard Titel)<br>
auswählbaren Attribute Anfangs besitzen alle Zellen die durch 0 (Standard Zellen) auswählbaren Attribute und alle Titel die durch 1 (Standard Titel) (Selektion) lassen sich Attribute individuell für Zellen oder Titel vergeben.

> Da diese Eigenschaft im Eigenschaftsfenster der Entwicklungsumgebung nicht aufgeführt ist lassen sich dort nur die standard Zellen Attribute ändern.

# **Bemerkung: READWRITE, RUNTIME<br>
<b>Datentyp: Integer (Aufzählung)**<br> **Wertebereich:** 0 - Standard Zellen<br>
1 - Standard Titel

- **Wertebereich:** 0 Standard Zellen<br>1 Standard Titel (2 Aktuelle Zelle ( durch **Wertebereich:** 0 - Standard Zellen ( noch nicht veränderte Zellen )<br>1 - Standard Titel ( noch nicht veränderte Titel )<br>2 - Aktuelle Zelle ( durch Row und Col spezifizierte Zelle)<br>3 - Selektion ( alle momentan selektierten
	- ( noch nicht veränderte Titel)
	- 2 Aktuelle Zelle ( durch Row und Col spezifizierte Zelle)
	- 3 Selektion    ( alle momentan selektierten Zellen )
- **Default:** 0 Standard Zellen (In der Entwicklungsumgebug )<br>3 Selektion (Zur Laufzeit)<br>**Gebrauch:** [form.]tabelle.**AttributeScope** [ = Wert ] 3 - Selektion ( Zur Laufzeit )
- 
- **Gebrauch:** [form.]tabelle.**AttributeScope** [ = Wert ]<br>**Siehe auch:** <u>ForeColor</u>, <u>BackColor, CellFormat, CellAlign</u><br><u>FontSize, FontBold, FontItalic, FontStriketh</u><br>Konstanten für AttributeScope Siehe auch: <u>ForeColor, BackColor, CellFormat</u>, <u>CellAlign, CellType, FontName,</u><br>FontSize, <u>FontBold, FontItalic, FontStrikethru, FontUnderline,</u><br>Konstanten für AttributeScope FontSize, FontBold, FontItalic, FontStrikethru, FontUnderline, Konstanten für AttributeScope

- **AutoRowHeight**<br>**Beschreibung:** Wenn diese Eigenschaft auf True gesetzt ist wird nach jeder Beschreibung: Wenn diese Eigenschaft auf True gesetzt ist wird nach jeder<br>Zuweisung an eine Zelle die Höhe der Zelle neu angepaßt.<br>Bemerkung: READWRITE Zuweisung an eine Zelle die Höhe der Zelle neu angepaßt.
- **Bemerkung: READWRITE<br>Datentyp: Boolean<br>Default:** False
- 
- 
- **Default:** False<br>**Gebrauch:** [form.]ta **Gebrauch:** [form.]tabelle.**AutoRowHeight** [ = boolean ]<br>**Sieh auch:** Text, Clip, RowText, RowLabel, ColLabel, RowHe
- **Gebrauch:** [form.]tabelle.**AutoRowHeight** [ = boolean ] **Sieh auch:** Text, Clip, RowText, RowLabel, ColLabel, RowHeightPreferred

- **Beschreibung<br>Beschreibung<br>Bemerkung: Beschreibung**: Verändert die Hintergrundfarbe der durch AttributeScope<br>bezeichneten Zellen.<br>**Bemerkung:** <u>READWRITE</u><br>Datentyp: Long bezeichneten Zellen.
- 
- 
- **Bemerkung:** <u>READWRITE</u><br><mark>Datentyp: Long</mark><br><mark>Default:</mark> &H00FFFFFF
- **Default:** &H00<br>**Gebrauch:** *[form* **Default:** &H00FFFFFF& ( Weiß )<br>**Gebrauch:** [*form*.]*tabelle.***BackCol**<br>**Siehe auch:** <u>AttributeScope, ForeCo</u> **Gebrauch:** [form.]tabelle.**BackColor** [ = color ]
- Siehe auch: AttributeScope, ForeColor

**CellAlign<br>Beschreibung:** Verände<br>**AttributeSc<br>Bemerkung:** READWRITE **Beschreibung:** Verändert die Horizontale Ausrichtung der durch<br>**AttributeScope** bezeichneten Zellen.<br>**Bemerkung:** <u>READWRITE</u><br>**Datentyp: Integer (Aufzählung) AttributeScope** bezeichneten Zellen.

- 
- **Bemerkung:** READWRITE<br>**Datentyp: Integer (A**<br>**Wertebereich:** \_0 Links **Wertebereich:** 0 - Linksbündig (De<br>1 - Zentriert<br>2 - Rechtsbündig 1 - Zentriert
	- 2 Rechtsbündig
- **Gebrauch:** [form.]tabelle.**CellAlign** [ = Wert ]
- **Gebrauch:** [form.]tabelle.**CellAlign** [ = Wert ] **Siehe auch:** AttributeScope, CellFormat, Kostanten für CellAlign

### **CellFormat**

- **Beschreibung: Beschreibung:** Verändert die Eigenschaften der durch <u>AttributeScope</u><br>bezeichneten Zellen. Der Wert setzt sich aus einer Reihe v<br>Schaltern (Flags) zusammen die Sie in CKTBL.TXT finden. I<br>relevanten Schalter werden im Anha bezeichneten Zellen. Der Wert setzt sich aus einer Reihe von Schaltern (Flags) zusammen die Sie in CKTBL.TXT finden. Die relevanten Schalter werden im Anhang 1 eingehend erläutert.
- 
- 
- **Bemerkung: READWRITE<br>Datentyp: Long<br>Wertebereich:** Siehe Anhang
- **Wertebereich:** Siehe Anhang<br>**Gebrauch:** [form.]tabelle.**CellFormat** [ = Wert ]
- **Wertebereich:** Siehe Anhang<br>**Gebrauch:** [*form*.]tabelle.**Cel**<br>**Siehe auch:** <u>AttributeScope, Ce</u> **Gebrauch:** [form.]tabelle.**CellFormat** [ = Wert ]<br>**Siehe auch:** AttributeScope, CellAlign, CellType, Konstanten für Cell **Siehe auch:** AttributeScope, CellAlign, CellType, Konstanten für CellFormat<br>(Grundbausteine), Konstanten für CellFormat (Kombinationen)<br>**Hinweis**: In der Regel genügt es die Eigenschaften CellAlign u (Grundbausteine), Konstanten für CellFormat (Kombinationen)

**Hinweis**: In der Regel genügt es die Eigenschaften CellAlign und<br>CellType zu benutzen. Sie sollten diese Eigenschaft nur dann<br>verwenden wenn Sie spezielle Zelleneigenschaften benötigen die<br>über CellAlign und CellType ni CellType zu benutzen. Sie sollten diese Eigenschaft nur dann verwenden wenn Sie spezielle Zelleneigenschaften benötigen die sie über CellAlign und CellType nicht erhalten.

### **Beispiel**:

'Alle Zellen sollen Mehrzeilig sein.    'Beim bearbeiten soll rechts von der Zelle eine '    Bildlaufleiste erscheinen.    'Die automatische Höhenanpassung wird ausgeschalten

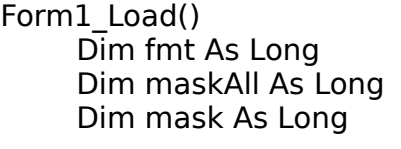

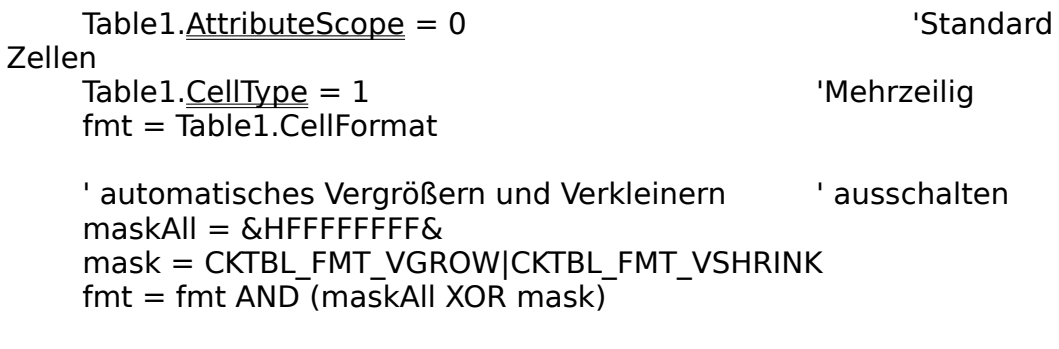

' vertikale Bildlaufleiste (Scrollbar) dazuaddieren

 $mask = CKTBL$  VSCROLL  $fmt = fmt OR mask$ 

```
Table1.CellFormat = fmt
   Table1.AttributeScope = 3 'Selektion
End Sub
```
- **CellType**<br> **Beschreibung:** Verände<br>
Zellen.<br> **Bemerkung:** READWRITE Verändert den Typ der durch AttributeScope bezeichneten Zellen.
- 
- **Datentyp:** Integer (Aufzählung)<br>Wertebereich: 0 Einzeilig
- - 1 Mehrzeilig
- **Wertebereich:** 0 Einzeilig<br>
1 Mehrzeilig<br>
2 Mehrzeilig mit automatischen Umbruch
- **Gebrauch:** [form.]tabelle.**CellType** [ = Wert ]
- **Gebrauch:** [form.]tabelle.**CellType** [ = Wert ] **Siehe auch:** AttributeScope, CellAlign, CellFormat, Konstanten für CellType

**Clip Beschreibung:** Ermöglicht das gleichzeitige Lesen oder Schreiben aller Zellen<br>der aktuellen Selektion. Die Zeilen und Spalten werden jeweils<br>durch Tab (Chr\$(9)) und Cr (Chr\$(13)) Zeichen getrennt.<br>Hat die Selektion mehr Z der aktuellen Selektion. Die Zeilen und Spalten werden jeweils durch Tab (Chr\$(9)) und Cr (Chr\$(13)) Zeichen getrennt.

nicht erreichte Zellen gelöscht.   

Zeilen oder Spalten die über die Selektion hinausgehen würden, werden ignoriert.

- 
- **Bemerkung:** ACTION, RUNTIME, READWRITE<br>**Datentyp: String<br>Gebrauch:** [form.]tabelle.**Clip** [ = string ]
- **Gebrauch:** [form.]<br>**Siehe auch:** <u>ClipCol</u> **Gebrauch:** [form.]tabelle.**Clip** [ = string ]<br>**Siehe auch:** <u>ClipColSep, ClipRowSep, Curren</u><br><u>SelStartRow</u>, <u>SelEndRow</u>, Text<br>... **Siehe auch:** ClipColSep, ClipRowSep, CurrentSel, SelStartCol, SelEndCol,<br>SelStartRow, SelEndRow, Text<br>**Hinweis:** Die Zeilen- bzw. Spaltentrennzeichen könnnen übe<br>ClipRowSep und ClipColSep Eigenschaft verändert werden. SelStartRow, SelEndRow, Text

**Hinweis:** Die Zeilen- bzw. Spaltentrennzeichen könnnen über die<br><u>ClipRowSep</u> und <u>ClipColSep</u> Eigenschaft verändert werden.<br><mark>Achtung:</mark> Die Länge des Strings ist auf 32000 Zeichen beschränk ClipRowSep und ClipColSep Eigenschaft verändert werden.

**Achtung:** Die Länge des Strings ist auf 32000 Zeichen beschränkt.<br>die Selektion mit Testdaten<br>...

# **Beispiel:**

' füllt die Selektion mit Testdaten

```
s = ""
For r = 1 To Table 1. Rows
     For c = 1 To Table 1. Cols
           s = s \& "Row: "\overline{\&} r & "Col:" & c
          s = s \& Chr\$(9) 'Spalten Umbruch
     Next c
     s= s & Chr$(13) 'Zeilen Umbruch
Next r
Table 1. Clip = s
```
**Beschreibung:<br>Beschreibung:**<br>Bemerkung: <u>R</u> **Beschreibung:** ANSI Wert des Zeilentrennzeichens für Clip<br>**Bemerkung: <u>READWRITE</u><br>Datentyp: Integer ( 0..255 )** 

**Bemerkung:** READWRITE<br>Datentyp: Integer (0..255)<br>Default: 13 (Cr)

**Default: 13 ( Cr )**<br>**Gebrauch:** [form.]tabelle.Clipl **Gebrauch:** [form.]tal<br>**Siehe auch:** [form.]tal **Gebrauch:** [form.]tabelle.**ClipRowSep** [ = number ]

**Siehe auch:** ClipColSep, Clip

**Colposes**<br>Beschreibung<br>Bemerkung:<br>Datentun: **Beschreibung:** ANSI Wert des Spaltentrennzeichens für Clip<br>**Bemerkung:** <u>READWRITE</u><br><mark>Datentyp: Integer ( 0..255 )</mark>

- **Bemerkung:** READWRITE<br>Datentyp: Integer (0..255)<br>Default: 9 (Tab)
- 
- **Gebrauch:** [form.]tabelle.ClipColSep [ = number ] **Gebrauch:** [form.]tal<br>**Siehe auch:** <u>Addltem</u>

**Gebrauch:** [form.]tabelle.**ClipColSep** [ = number ] **Siehe auch:** AddItem Methode, ClipRowSep, Clip, RowText

# **ClipLineSep**

**Beschreibung:** Wird von der <u>AddItem Methode</u>AddItem und der <u>RowText</u><br>Eigenschaft verwendet um Zeilenumbrüche innerhalb der Ze<br>kennzeichnen. Hierdurch wird es möglich Zeilen aus der Tab<br>mittels **Print** in Dateien zu schr Eigenschaft verwendet um Zeilenumbrüche innerhalb der Zellen zu kennzeichnen. Hierdurch wird es möglich Zeilen aus der Tabelle mittels Print in Dateien zu schreiben und mit Line Input aus Datein **Print** in Dateien zu schreiben und mit **Line Input** aus Datein<br>1. Zellen mit mehrzeiligen Text würden sonst zu ungewollten<br>mbrüchen führen.<br>2 dieses Verhalten nicht wünschen, genügt es der Eigenschaft<br>iweisen. zu lesen. Zellen mit mehrzeiligen Text würden sonst zu ungewollten Zeilenumbrüchen führen. Falls Sie dieses Verhalten nicht wünschen, genügt es der Eigenschaft -1 zu zuweisen.

- 
- **Bemerkung:** READWRITE<br>Datentyp: Integer (0..255 oder -1 )<br>Default: 5
- 
- **Gebrauch:** [form.]tabelle.ClipColSep [ = number ] **Gebrauch:** [*f*<br>**Siehe auch:** <u>Ac</u> **Gebrauch:** [form.]tabelle.**ClipColSep** [ = number ]
- **Siehe auch:** AddItem Methode, RowText<br>**And Additem**<br>Nethode, <mark>RowText</mark>

- **Col, Row Beschreibung:** Nummer der aktuellen Spalte (Col) oder Zeile (Row). Die<br>Spalten und Zeilen in der Tabelle werden von 1 .. Cols bzw. 1.<br>numeriert. Die Spalten oder Zeilen Titel werden durch den Inde<br>bezeichnet. Spalten und Zeilen in der Tabelle werden von 1 .. Cols bzw. 1..Rows numeriert. Die Spalten oder Zeilen Titel werden durch den Index 0 bezeichnet.
- 
- 
- **Bemerkung: <u>READWRITE</u><br>Datentyp: Integer<br>Wertebereich: Col ::= Date Wertebereich:** Col :<br> **Row** ::= ( **Row** ::= ( 0 **..** *tabelle*.**Rows** )<br>[*form*.]*tabelle*.**Col** [ = *number* ]
- **Wertebereich: Col**  $::=(0..$  *tabelle.***Cols** )<br>**Row**  $::=(0..$  *tabelle.***Rows** )<br>**Gebrauch:** [form.]tabelle.**Col** [ = number ]<br>[form.]tabelle.**Row** [ = number ] Gebrauch: [form.]tabelle.Col [ = number ]<br>[form.]tabelle.Row [ = number]<br>Siehe auch: <u>Cols, Rows</u> [form.]tabelle.
- **Siehe auch:** Cols, Rows

Hinweis: Die Numerierung der Zeilen und Spalten unterscheidet **Hinweis:** Die Numerierung der Zeilen und Spalten unterscheidet<br>sich vom der in GRID.VBX. Die Numerierung in CKTBL.VBX läuft<br>immer von 1 bis Rows oder Cols, unabhängig davon ob die Titel ei<br>oder ausgeblendet sind. . sich vom der in GRID.VBX. Die Numerierung in CKTBL.VBX läuft immer von 1 bis Rows oder Cols, unabhängig davon ob die Titel ein oder ausgeblendet sind. .

**Beschreibu<br>Beschreibu<br>Bemerkung Beschreibung:** Titel der durch *Index* bezeichneten Spalte.<br>**Bemerkung:** <u>ARRAY, READWRITE, RUNTIME</u><br>Datentyp: String

**Bemerkung:** <u>ARRAY, READWRITE, RUNTIME</u><br>Datentyp: String<br><mark>Gebrauch:</mark> [form.]tabelle.**ColLabel(**Index **Gebrauch:** [form.]<br>**Siehe auch:** <u>RowLal</u> **Gebrauch:** [form.]tabelle.**ColLabel(**Index**)** [ = string ]

Siehe auch: RowLabel, Text

- **Beschreibung:** Setzt den anfänglichen<br>es sich nur um einen Anfan<br>einzelne Titel beliebige Tex<br><u>Text</u> oder <u>RowText</u> Eigensch **Beschreibung:** Setzt den anfänglichen Inhalt der Spalten- bzw. Zeilentitel. Da<br>es sich nur um einen Anfangswert handelt, können Sie jederzeit in<br>einzelne Titel beliebige Texte einsetzen. Verwenden Sie hierzu die<br><u>Text</u> od es sich nur um einen Anfangswert handelt, können Sie jederzeit in einzelne Titel beliebige Texte einsetzen. Verwenden Sie hierzu die Text oder RowText Eigenschaften.
- 
- **Bemerkung: READWRITE<br>
<b>Datentyp: Integer (Aufzählung)**<br> **Wertebereich:** 0 Leer (Titel sind zw

# **Wertebereich:** 0 - Leer (Titel sind zw<br>1 - Numerisch (1,2,3,....) **Wertebereich:** 0 - Leer (Titel sind zwar vorhanden, enthalten aber keinen Text)<br>1 - Numerisch (1,2,3,....)<br>2 - Alphanumerisch (A,B,...,Z,AA,AB,...)<br>**Gebrauch:** [form.]tabelle.**ColLabelStyle** [ = integer ]

- 2 Alphanumerisch (A,B,...,Z,AA,AB,... )
- **Gebrauch:** [form.]tabelle.**ColLabelStyle** [ = integer ]<br>[form.]tabelle.**RowLabelStyle** [ = integer]<br>**Siehe auch:** <u>LabelWidth</u>, <u>LabelHeight, Text, RowText</u>
- [form.]tabelle.**RowLabelStyle** [ = integer ]

**Siehe auch:** LabelWidth, LabelHeight, Text, RowText<br>Hinweis: Verwenden Sie die LabelWidt<br>Eigenschaften um die Titel ein- oder au **Hinweis:** Verwenden Sie die <u>LabelWidth</u> bzw. <u>LabelHeight</u><br>Eigenschaften um die Titel ein- oder auszublenden in dem<br>jeweiligen Eigenschaft 0 zuweisen.<br>. Eigenschaften um die Titel ein- oder auszublenden in dem Sie der jeweiligen Eigenschaft 0 zuweisen.

# **Cols, Rows**

**Beschreibung:** Anzahl der Spalten (Cols) und Zeilen (Rows) in der Tabelle.<br>Sie können diese Eigenschaften benutzen um die Größe der Tabelle.<br>dynamisch zur Laufzeit zu ändern. Sie können diese Eigenschaften benutzen um die Größe der Tablelle dynamisch zur Laufzeit zu ändern.

Es werden lediglich Spalten oder Zeilen angehängt bzw. rechts oder unten abgezogen. Die Texte und Attribute der restlichen Zellen sowie die Breiten und Höhen der restlichen Spalten und Zeilen bleiben dabei erhalten.   

- **Bemerkung: READWRITE<br>Datentyp: Integer<br>Wertebereich: 1..16384**
- 
- 
- **Wertebereich:** 1..16384<br>**Gebrauch:** [form.]tabelle.**Cols** [ = numericexpression ] **Wertebereich:** 1..16384<br>**Gebrauch:** [form.]tabelle.**t**<br>[form.]tabelle.**l** Gebrauch: [form.]tabelle.Cols [ = numericexpression ]<br>[form.]tabelle.Rows [ = numericexpression]<br>Siehe auch: <u>AddRows, AddColumns, Col, RemoveRows, [</u>  $[form.]$ tabelle. **Rows**  $[$  = numericexpression  $]$
- 

Hinweis: Die Numerierung der Zeilen und Spalten unterscheidet **Siehe auch:** AddRows, AddColumns, Col, RemoveRows, RemoveColumns, Row<br> **Hinweis:** Die Numerierung der Zeilen und Spalten unterscheidet<br>
sich vom der in GRID.VBX. Die Numerierung in CKTBL.VBX läuft<br>
immer von 1 bis Rows od **Hinweis:** Die Numerierung der Zeilen und Spalten unterscheidet<br>sich vom der in GRID.VBX. Die Numerierung in CKTBL.VBX läuft<br>immer von 1 bis Rows oder Cols, unabhängig davon ob die Titel ei<br>oder ausgeblendet sind. . sich vom der in GRID.VBX. Die Numerierung in CKTBL.VBX läuft immer von 1 bis Rows oder Cols, unabhängig davon ob die Titel ein oder ausgeblendet sind. .
**Collect Product Policy Collect Product**<br>Beschreibung: Bestimmt das Verhalte<br>**Bemerkung:** <u>READWRITE</u> **Beschreibung:** Bestimmt das Verhalten beim Erreichen der letzen Spalte bzw.<br>Zeile.<br>**Bemerkung:** <u>READWRITE</u><br>Datentyp: Integer (Aufzählung) Zeile.

- 
- 

**Bemerkung:** <u>READWRITE</u><br>**Datentyp: lnteger (A**<br>**Wertebereich:** 0 - Es is **Wertebereich:** 0 - Es ist nicht möglie<br>zu 'scrollen'<br>1 - Nach erreichen der le Wertebereich: 0 - Es ist nicht möglich über die letzte Spalte bzw. Zeile hinaus<br>zu 'scrollen'<br>1 - Nach erreichen der letzten Spalte bzw. Zeile ist es noch möglich<br>eine halbe Bildschirmbreite bzw. Höhe weiter zu scrollen zu 'scrollen' 1 - Nach erreichen der letzten Spalte bzw. Zeile ist es noch möglich eine halbe Bildschirmbreite bzw. Höhe weiter zu scrollen **Gebrauch:** [form.]tabelle.**ColScrollMode** [ = integer ]<br>[form.]tabelle.**RowScrollMode** [ = integer]<br>**Siehe auch:** ScrollOver\* Ereignisse

- [form.]tabelle.**RowScrollMode** [ = integer ]
- **Siehe auch:** ScrollOver\* Ereignisse

**Beschreibur<br>Beschreibur<br>Bemerkung Beschreibung:** Breite der durch *Index* bezeichneten Spalte in Twips<br>**Bemerkung:** ARRAY, READWRITE, RUNTIME<br><mark>Datentyp: Long ( Twips )</mark>

Bemerkung: <u>ARRAY, READWRITE, RUNTIME</u><br>Datentyp: Long ( Twips )<br>Gebrauch: [form.]tabelle.<mark>ColWidth(</mark>Inde. **Gebrauch:** [form.]tabelle.**C**<br>**Siehe auch:** <u>RowHeight, Lab</u> **Gebrauch:** [form.]tabelle.**ColWidth(**Index**)** [ = numeric ]

Siehe auch: RowHeight, LabelWidth

## **CurrentSel**

- **Beschreibung: Beschreibung:** Beinhaltet den Index der aktuellen Selektion. Die aktuelle<br>Selektion wird durch die <u>SelStartCol, SelEndCol, SelStartRow,</u><br><u>SelEndRow</u> Eigenschaften bestimmt.<br>**Bemerkung:** <u>READWRITE, RUNTIME</u> Selektion wird durch die SelStartCol, SelEndCol, SelStartRow, SelEndRow Eigenschaften bestimmt.
- 
- 
- **Bemerkung:** READWRITE, RUNTIME<br> **Datentyp: Integer<br>
Wertebereich:** 1..*tabelle*.NumberOfSel
- **Wertebereich:** 1 .. tabelle.**NumberOfSel**<br>**Gebrauch:** [form.]tabelle.**CurrentSel** [ = numericexpression ]
- **Wertebereich:** 1 .. tabelle.**NumberOfSel Gebrauch:** [form.]tabelle.**CurrentSel** [ = numericexpression ] **Siehe auch:** AllowMultipleSel, NumberOfSel, SelStartCol, SelEndCol, SelStartRow, **SelEndRow**

- **Beschreibung:** Standard Breite oder Höhe der Schreibung: Standard Breite oder Höhe der Schreibung: Standard Zeilen oder Spalten die dynamis werden. **Beschreibung:** Standard Breite oder Höhe der Spalten bzw. der Zeilen. Wird<br>diese Eigenschaft zur Laufzeit verändert, so bezieht sie sich nur no<br>auf Zeilen oder Spalten die dynamisch der Tabelle hinzugefügt<br>werden. diese Eigenschaft zur Laufzeit verändert, so bezieht sie sich nur noch auf Zeilen oder Spalten die dynamisch der Tabelle hinzugefügt werden.
- 
- 
- **Bemerkung:** READWRITE<br>**Datentyp: Long (Twips )<br>Gebrauch:** [*form*.]tabelle.**DefaultColWidth** [ = numeric ] **Gebrauch:** [form.]tabelle.D<br>[form.]tabelle.D<br>Patenty of the set of the set of the set of the set of the set of the set of the set of the set of the set of the set of the set of the set of the set of the set of the set of **Gebrauch:** [*form*.]*tabelle*.**DefaultColWidth** [ = numeric ]<br>*[form.]tabelle*.**DefaultRowWidth** [ = numeric]<br>Siehe auch: <u>AddRows, AddCols, Rows, Cols, AddItem Method</u> [form.]tabelle.
- **DefaultRowWidth** [ = numeric ]<br>Cols, <u>Rows, Cols, AddItem Methode</u><br>-**Siehe auch:** AddRows, AddCols, <u>Rows, Cols, AddItem Methode</u><br>.<br>.

## **EditText**

\_\_\_\_\_\_\_\_<br>Beschreibi<br>Bemerkun **Beschreibung:** Offnet ein Eingabefeld mit dem zugewiesenen Text auf der<br>aktuellen Zelle (Row,Col).<br>**Bemerkung:** <u>ACTION, WRITEONLY, RUNTIME</u><br>aktuellen Zelle (Row,Col).

**Bemerkung:** <u>ACTION, WRITEONLY, RUNTIME</u><br>**Datentyp: String**<br>Gebrauch: [*form*.]tabelle.**EditText** = stri Gebrauch: [form.]tabelle. **EditText** = string

**Gebrauch:** [*form.*]<br>**Siehe auch:** <u>EditTex</u> **EditText** = *string*<br>2, <u>EditText Ereignis</u><br>- ... .

# **Beispiel:**

**Siehe auch:** EditTextNoVeto, EditText Ereignis<br> **Beispiel:** 'editiert den Wert der Zelle 3,4<br>
Table1.<u>Row</u> = 3 'editiert den Wert der Zelle 3,4 Table1. $Row = 3$ Table  $1.\overline{\text{Col}} = 4$  $Table 1.\overline{EditText} = Table 1.\overline{Text}$ 

## **EditTextNoVeto**

- Beschreibung: Öffnet ein Eingabefeld mit dem zugewiesenen Text auf der **Beschreibung**: Offnet ein Eingabefeld mit dem zugewiesenen Text auf der<br>aktuellen Zelle (**Row,Col**). Der Unterschied zu EditText besteht<br>daß kein <u>EditText Ereignis</u> ausgelößt wird.<br>**Bemerkung**: <u>ACTION, WRITEONLY, RUNTIM</u> aktuellen Zelle (**Row,Col**). Der Unterschied zu EditText besteht darin<br>daß kein <u>EditText Ereignis</u> ausgelößt wird.<br><u>ACTION, WRITEONLY, RUNTIME</u> daß kein EditText Ereignis ausgelößt wird.
- 
- 
- **Bemerkung: ACTION, WRITEONLY, RUNTIME<br>
Datentyp: String<br>
Gebrauch: [form.]tabelle.EditTextNoVeto = string Gebrauch**: [form.]<br>**Siehe auch:** <u>EditTex</u> **Gebrauch**: [form.]tabelle.**EditTextNoVeto** = string<br><mark>Siehe auch:</mark> EditText, <u>EditText Ereignis</u><br>
- **Siehe auch:** EditText, EditText Ereignis

- 1119 *y*<br>Beschreibi<br>Bemerkun **Beschreibung:** Bestimmt welche Zellen durch schreiben der <u>Text</u> Eigenschaft<br>gesetzt werden.<br>**Bemerkung:** READWRITE, RUNTIME<br>Wertebereich: 0 - Aktuelle Zelle (Default) gesetzt werden.
- 
- **Bemerkung:** READWRITE, RUNTIME<br>**Wertebereich:** 0 Aktuelle Zelle (<br>1 Alle Selektierten Ze 1 - Alle Selektierten Zellen
- **Gebrauch:** [form.]tabelle.FillStyle [ = numeric ] **Gebrauch:** [*form*.]tabelle.**FillStyle** [ = numeric ]<br>**Siehe auch:** <u>Text</u>, Konstanten für FillStyle<br>
- **Siehe auch:** Text, Konstanten für FillStyle<br>**Siehe auch:** Text, Konstanten für FillStyle

- **Flags** Beschreibung: Setzt die globalen Schalter (Flags) für die Tabelle. Die Werte<br>der Schalter sind in CKTBL.TXT angegeben. Die Beschreibungen de<br>Schalter finden Sie im Anhang 1.<br>Bemerkung: <u>READWRITE</u> der Schalter sind in CKTBL.TXT angegeben. Die Beschreibungen der Schalter finden Sie im Anhang 1.
- 
- 
- **Bemerkung:** READWRITE<br> **Datentyp:** Long<br>
Gebrauch: [form.]tabelle.Flags [ = numeric ]
- **Gebrauch:** [form<br>**Siehe auch:** <u>Allow</u> **Gebrauch:** [form.]tabelle.**Flags** [ = numeric ] **Siehe auch:** AllowEdit, AllowEditColLabels, AllowEditRowLabels, AllowExtendedSel, AllowFullSel, AllowRowResize, AllowMultipleSel, AllowSel, GridLines, Highlight, Screens, AllowMultipleSel, AllowSel, GridLines, Highlight, AllowExtendedSel, AllowFullSel, AllowRowResize, AllowRowSel, AllowMultipleSel, AllowSel, GridLines, Highlight, ScrollBars

**Hinweis**: für die meisten Schalter existiert bereits eine spezielle<br>Eigenschaft (Property) so daß Sie die Flags Eigenschaft in der Reg<br>nicht benötigen. Eigenschaft (Property) so daß Sie die Flags Eigenschaft in der Regel nicht benötigen.

- **FontBold**<br>Beschreibung: Schaltet<br>Zellen ein oc<br>Bemerkung: READWRITE **Beschreibung:** Schaltet Fettschrift in den durch <u>AttributeScope</u> bezeichneten<br>Zellen ein oder aus.<br>**Bemerkung:** <u>READWRITE</u><br>**Datentyp: Boolean** Zellen ein oder aus.
- 
- 
- **Gebrauch:** [form.]tabelle.FontBold [ = boolean ]
- **Gebrauch:** [form.]ta<br>**Siehe auch:** <u>Attribute</u> **Gebrauch:** [form.]tabelle.**FontBold** [ = boolean ]<br>**Siehe auch:** <u>AttributeScope</u>, <u>FontItalic, FontName, FontStrikethru, FontUnderline</u> Siehe auch: Attri<u>buteScope, FontItalic, FontName</u>, <u>FontBold, FontSize, FontStrikethru, FontUnderline</u><br>FontStrikethru, <u>FontUnderline</u><br>Example: TontOnderline FontStrikethru, FontUnderline

- **FontItalic**<br>**Beschreibung:** Schaltet<br>**Zellen ein oc**<br>**Bemerkung:** <u>READWRITE</u> **Beschreibung:** Schaltet Kursivschrift in den durch <u>AttributeScope</u> bezeichneten<br>
Zellen ein oder aus.<br> **Bemerkung:** READWRITE<br> **Datentyp: Boolean** Zellen ein oder aus.
- 
- 
- **Gebrauch:** [form.]tabelle.FontItalic [ = boolean ]
- **Gebrauch:** [form.]ta<br>**Siehe auch:** <u>Attribute</u> **Gebrauch:** [form.]tabelle.**FontItalic** [ = boolean ]<br>**Siehe auch:** <u>AttributeScope, FontBold, FontName, Fo</u><br>FontStrikethru, <u>FontUnderline</u> Siehe auch: AttributeScope, <u>FontBold, FontName, FontBold, FontSize, FontStrikethru, FontUnderline</u><br>FontStrikethru, FontUnderline<br>Example: Total Manus PontOld, FontSize, PontStrikethru, FontUnderline FontStrikethru, FontUnderline

- **FontName**<br>Beschreibung: Bestimm<br>bezeichneter<br>Bemerkung: <u>READWRITE</u> **Beschreibung:** Bestimmt den Namen der Schriftart in der durch AttributeScope<br>bezeichneten Zellen.<br>**Bemerkung:** READWRITE<br>**Datentyp: Boolean** bezeichneten Zellen.
- 
- 
- **Gebrauch:** [form.]tabelle.FontBold [ = boolean ]
- **Gebrauch:** [form.]ta<br>**Siehe auch:** <u>Attribute</u> **Gebrauch:** [form.]tabelle.**FontBold** [ = boolean ]<br>**Siehe auch:** AttributeScope, <u>FontBold, FontItalic, For</u><br>FontUnderline **Siehe auch:** AttributeScope, FontBold, FontItalic, FontSize, FontStrikethru, **FontUnderline**

## **FontSize**

- **Beschreibung: Beschreibung:** Bestimmt die Schriftgröße in Punkt der durch AttributeScope<br>bezeichneten Zellen.<br>**Bemerkung:** <u>READWRITE</u><br>**Datentyp: Float** bezeichneten Zellen.
- 
- 
- **Bemerkung:** READWRITE<br> **Datentyp:** Float<br>
Gebrauch: [form.]tabelle.FontSize [ = boolean ]
- **Gebrauch:** [form<br>**Siehe auch:** <u>Attrib</u> **Gebrauch:** [form.]tabelle.**FontSize** [ = boolean ]<br>**Siehe auch:** <u>AttributeScope</u>, <u>FontBold</u>, <u>FontItalic, Fo</u><br>FontUnderline **Siehe auch:** AttributeScope, FontBold, FontItalic, FontName, FontStrikethru,<br>FontUnderline<br>**Hinweis**: Die Angabe der Schriftgröße läßt sich in 0,1 Punkt<br>Schritten variieren. **FontUnderline**

**Hinweis**: Die Angabe der Schriftgröße läßt sich in 0,1 Punkt Schritten variieren.

- **FontStrikethru<br>Beschreibung:** Schaltet<br>bezeichneter<br>**Bemerkung:** READWRITE **Beschreibung:** Schaltet Durchsteichen in den durch <u>AttributeScope</u><br>bezeichneten Zellen ein oder aus.<br>**Bemerkung:** <u>READWRITE</u><br>**Datentyp: Boolean** bezeichneten Zellen ein oder aus.
- 
- 
- **Gebrauch:** [form.]tabelle.**FontStrikethru** [ = boolean ]
- **Gebrauch:** [form.]ta<br>**Siehe auch:** <u>Attribute</u> **Gebrauch:** [form.]tabelle.**FontStrikethru** [ = boolean ] **Siehe auch:** AttributeScope, FontBold, FontItalic, FontName, FontSize, **FontUnderline**

- **FontUnderline**<br>Beschreibung: Schaltet<br>bezeichneter<br>Bemerkung: READWRITE **Beschreibung:** Schaltet Unterstreichen in den durch AttributeScope<br>bezeichneten Zellen ein oder aus.<br>**Bemerkung:** READWRITE<br>**Datentyp: Boolean** bezeichneten Zellen ein oder aus.
- 
- 
- **Gebrauch:** [form.]tabelle.FontUnderline [ = boolean ]
- **Gebrauch:** [form.]ta<br>**Siehe auch:** <u>Attribute</u> **Gebrauch:** [form.]tabelle.**FontUnderline** [ = boolean ] **Siehe auch:** AttributeScope, FontBold, FontItalic, FontName, FontSize, **FontStrikethru**

- Chelorer<br>Beschreibun<br>Bemerkung: **Beschreibung:** Verändert die Vordergrundfarbe der durch <u>AttributeScope</u><br>bezeichneten Zellen.<br>**Bemerkung:** <u>READWRITE</u><br>**Datentyp: Long** bezeichneten Zellen.
- 
- 
- **Bemerkung:** <u>READWRITE</u><br><mark>Datentyp: Long</mark><br><mark>Default:</mark> &H000000&
- **Default:** &H00<br>**Gebrauch:** *[form* **Default:** &H000000& ( Schwarz )<br>**Gebrauch:** [*form*.]*tabelle*.**ForeColo**i<br><mark>Siehe auch: AttributeScope</mark>, <u>BackColo</u> **Gebrauch:** [form.]tabelle.**ForeColor** [ = color ]
- Siehe auch: AttributeScope, BackColor

**Beschreibun<br>Beschreibun<br>Bemerkung: Beschreibung:** Schaltet das Raster ein oder aus.<br>**Bemerkung:** <u>READWRITE</u><br><mark>Datentyp: Bool</mark>

**Bemerkung: READWRITE**<br> **Datentyp: Bool<br>
Default:** True

**Default:** True<br>**Gebrauch:** [form **Default:** True<br>Gebrauch: [*forr*<br>Siehe auch: <u>Flag</u> **Gebrauch:** [form.]tabelle.**GridLines** [ = bool ]

Siehe auch: <u>Flags</u><br>.<br>.

**Beschreibung:** Hervorhebung der selektierten Zellen ein und ausschalten.<br>**Bemerkung:** READWRITE<br>**Datentyp: Bool** 

---*-*-----------<br>Beschreibur<br>Bemerkung:<br>Datentun: **Bemerkung:** <u>READWRITE</u><br><mark>Datentyp: Bool</mark><br><mark>Default:</mark> True

**Default:** True<br>**Gebrauch:** [form **Default:** True<br>Gebrauch: [*forr*<br>Beispiel:

# **Beispiel:**

**Gebrauch:** [form.]tabelle.**Highlight** [ = bool ] 'Farbe eines Bereiches auf Rot ändern ohne daß die 'für das ändern notwendige Selektion sichtbar wird

Table1.Highlight = False Table1.Highlight = False

'relevanten Ausschnitt selektieren  $Table 1.$  SelStartCol = 2  $Table 1. SelEndCol = 6$ Table1.SelStartRow =  $1$ Table1.  $\overline{\text{SelEndRow}} = 6$ 

Table1.AttributeScope = 3 'Selektion Table1.ForeColor = 255; Table1.ForeColor = 255;

Table1.NumberOfSel = 0 'Selektion löschen Table1.Highlight = True 'Hervorhebung wieder an

-------<br>Beschre<br>Bemerk<br><sup>Datant</sup>' **Beschreibung:** Zeigt an ob gerade ein Eingabefeld aktiv ist.<br>**Bemerkung:** READONLY, RUNTIME<br><mark>Datentyp: Bool</mark>

Bemerkung: <u>READONLY, RUNTIME</u><br>Datentyp: Bool<br><mark>Gebrauch:</mark> [form.]tabelle.<mark>InEdit</mark> **Gebrauch:** [form] **Gebrauch:** [form.]tabelle.**InEdit**

- **LabelLeider<br>Beschreibung:**<br>Si<br><mark>Bemerkung:</mark> <u>Ri</u> **Beschreibung:** Höhe der Titel in Twips. Um die Spaltentitel auszublenden weisen<br>Sie dieser Eigenschaft den Wert 0 zu.<br>**Bemerkung:** READWRITE Sie dieser Eigenschaft den Wert 0 zu.
- 
- Bemerkung: <u>READWRITE</u><br>Datentyp: Long ( Twi<sub>l</sub><br>Gebrauch: [*form*.]tabel
- **Gebrauch:** [form.]tabelle.**LabelHeight** [ = numeric ]
- **Gebrauch:** [form.]tabelle.**L**<br>**Siehe auch:** <u>LabelWidth, Col</u> **Siehe auch:** LabelWidth, ColWidth, RowHeight

- ــــــــــــــــــــــــــــــ<br>Beschreibung:<br>E<br>Bemerkung: <u>F</u> **Beschreibung:** Breite der Titel in Twips. Um die Zeilentitel auszublenden weisen<br>Sie dieser Eigenschaft den Wert 0 zu.<br>**Bemerkung:** <u>READWRITE</u><br>**Datentyp:** Long (Twips ) Sie dieser Eigenschaft den Wert 0 zu.
- 
- Bemerkung: <u>READWRITE</u><br>Datentyp: Long ( Twi<sub>l</sub><br>Gebrauch: [*form*.]tabel
- 
- **Gebrauch:** [form.]tabelle.L.<br>**Siehe auch:** <u>LabelHeight, Co</u> **Gebrauch:** [form.]tabelle.L**abelWidth** [ = numeric ] **Siehe auch:** LabelHeight, ColWidth, RowHeight

\_\_\_\_\_\_<br>Beschreil<br>Bemerku<br>Datentur **Beschreibung:** Index der ersten sichtbaren Spalte von links.<br>**Bemerkung:** <u>READWRITE, RUNTIME</u><br><mark>Datentyp: Integer</mark>

**Bemerkung:** READWRITE, RUNTIME<br> **Datentyp: Integer**<br> **Gebrauch:** [form.]tabelle.**LeftCol** [= numeric ] **Gebrauch:** [form.]ta<br>**Siehe auch:** <u>TopRow</u>

**Siehe auch:** TopRow<br>**Hinwei**<br>Ausschi

Hinweis: Verwenden Sie diese Eigenschaft um den sichtbaren **Hinweis**: Verwenden Sie diese Eigenschaft um den sichtbaren Ausschnitt der Tabelle zu verschieben. (Scrollen)

## **NumberOfSel**

**Number Of Orien**<br>**Beschreibung:**<br>Dur<br>Ges

**Beschreibung:** Anzahl der rechteckigen Teilselektionen in der Gesamtselektion.<br>Durch zuweisen von NumberOfSel+1 kann eine neue Selektion der<br>Gesamtselektion hinzugefügt werden. Durch zuweisen von NumberOfSel+1 kann eine neue Selektion der Gesamtselektion hinzugefügt werden.

Durch zuweisen von 0 werden alle Teilselektionen gelöscht.

- 
- **Bemerkung:** READWRITE, RUNTIME<br> **Datentyp: Integer<br>
Wertebereich:** Lesen: 0 .. tabelle. **NumberOfSel Wertebereich:**<br>S<br>**Gebrauch:** [*I* Schreiben: 0 oder tabelle. NumberOfSel + 1
- [form.]tabelle.**NumberOfSel** [ = numeric ]
- **NumberOfSel** + 1<br>**Sel** [ = *numeric*<br><u>Sel, SelStartCol, Sell</u> **Gebrauch:** [*form*.]tabelle.**NumberOfSel** [ = numeric ]<br>**Siehe auch:** <u>AllowMultipleSel, CurrentSel, SelStartCol, SelE</u><br>SelEndRow **Siehe auch:** All<u>owMultipleSel, CurrentSel, SelStartCol, SelEndCol, SelStartRow,<br>SelEndRow<br>ElendRow</u> **SelEndRow**

**Reschreibung:** Bei zuweisen einer Zahl isolaten oder Zeilen ab aktue<br>Gelöscht.<br>**Remorkung:** ACTION WRITEONIX BUNTIN **Beschreibung:** Bei zuweisen einer Zahl n an diese Eigenschaften, werden n<br>Spalten oder Zeilen ab aktuellen Zeile (<u>Row</u>) bzw. Spalte (<u>Col</u>)<br>gelöscht.<br>**Bemerkung:** <u>ACTION, WRITEONLY, RUNTIME</u> Spalten oder Zeilen ab aktuellen Zeile (Row) bzw. Spalte (Col) gelöscht.

- **Bemerkung:** <u>ACTION, WRITEONLY, RUNTIME</u><br> **Datentyp: Integer<br>
Default:** True
- 
- 

**Gebrauch:** [form.]tabelle.TopRow [ = numeric ] **Default:** True<br>Gebrauch: [*forr*<br>Siehe auch: <u>Add</u> **Gebrauch:** [form.]tabelle.**TopRow** [ = numeric ]<br>Siehe auch: <u>AddColumnsAddRows</u><br>

**Siehe auch:** AddColumnsAddRows

**RowHeight**<br> **Beschreibung:** Höhe einer Zeile in Twips.<br> **Bemerkung:** <u>ARRAY, READWRITE, RUNTIME</u><br>
Datentyp: Long (Twips) **Beschreibung:** Höhe einer Zeile in Twips.<br>**Bemerkung:** <u>ARRAY, READWRITE, RUNTIME</u><br><mark>Datentyp: Long (Twips)</mark> Bemerkung: <u>ARRAY, READWRITE, RUNTIME</u><br>Datentyp: Long (Twips)<br>Default: True

**Default:** True<br>**Gebrauch:** [form.]tabelle. **Gebrauch:** [form<br>**Siehe auch:** <u>Defa</u> **Gebrauch:** [form.]tabelle.**RowHeight(** index **)** [ =    numeric ]

Siehe auch: DefaultRowHeight, RowHeightPreferred<br>**Siehe auch:** DefaultRowHeight, RowHeightPreferred<br>

- **Reschreibung:** Diese Eige<br>Zellen einer Z<br>das Ergebnis der Perreichen ABBAX BEADH Beschreibung: Diese Eigenschaft errechnet die geringste Höhe bei der alle<br>Zellen einer Zeile komplett angezeigt werden können. Sie könn<br>das Ergebnis direkt an die <u>RowHeight</u> Eigenschaft zuweisen.<br>Bemerkung: <u>ARRAY, READWR</u> Zellen einer Zeile komplett angezeigt werden können. Sie können das Ergebnis direkt an die RowHeight Eigenschaft zuweisen.
- **Bemerkung:** <u>ARRAY, READWRITE, RUNTIME</u><br> **Datentyp: Integer<br>
Default: True**
- 
- 
- **Default: True<br>Gebrauch: [form.]ta Gebrauch:** [*forn*<br>Siehe auch: <u>Auto</u>
- **Gebrauch:** [form.]tabelle.**RowHeightPreferred(** Index **) Siehe auch:** AutoRowHeight, RowHeight, LabelHeight

----------<br>Beschreibun<br>Bemerkung:<br>Datentun **Beschreibung:** Titel der durch *Index* bezeichneten Zeile.<br>**Bemerkung:** <u>ARRAY, READWRITE, RUNTIME</u><br>Datentyp: String

- 
- 
- **Bemerkung:** <u>ARRAY, READWRITE, RUNTIME</u><br>Datentyp: String<br><mark>Gebrauch:</mark> [form.]tabelle.**RowLabel(**Inde **Gebrauch:** [form.]<br>**Siehe auch:** <u>ColLab</u> **Gebrauch:** [form.]tabelle.**RowLabel(**Index**)** [ = string ]
- Siehe auch: ColLabel, Text

### **RowText**

- **Beschreibung: Beschreibung:** Inhalt einer Zeile als String. Die Einzelnen Spalten werden wie<br>bei <u>Clip</u> durch Zeichen mit dem Wert Chr\$(ClipColSep) getrennt. E<br>mehrzeiligen Feldern werden Zeilenumbrüche innerhalb der Zellen<br>durch ein Z bei Clip durch Zeichen mit dem Wert Chr\$(ClipColSep) getrennt. Bei mehrzeiligen Feldern werden Zeilenumbrüche innerhalb der Zellen durch ein Zeichen mit dem Wert Chr\$(*ClipLineSep*) dargestellt.
- 
- 
- **Bemerkung:** ARRAY, READWRITE<br> **Datentyp: String<br>
Gebrauch:** [*form.*]tabelle.**RowText(** lndex ) [ = string ] ی بینی کلیک<br>**Gebrauch:** [form.]<br>**Siehe auch:** <u>AddIter</u>
- 

**Gebrauch:** [*form.*]tabelle.**RowText(** lndex ) [ = string ]<br>**Siehe auch:** <u>AddItem Methode</u>, Clip, ClipColSep, ClipLine<br>**Hinweis:** Verwenden Sie diese Eigenschaft **Siehe auch:** AddItem Methode, Clip, ClipColSep, ClipLineSep<br>**Hinweis:** Verwenden Sie diese Eigenschaft in e<br>Input um Dateien zeilenweise zu lesen oder zu **Hinweis:** Verwenden Sie diese Eigenschaft in einer Schleife mit Line Input um Dateien zeilenweise zu lesen oder zu schreiben.

**Beschreibung<br>Beschreibung<br>Bemerkung: Beschreibung:** Verändert die Anzeige von Bildlaufleisten (ScrollBars).<br>**Bemerkung: <u>READWRITE</u><br>Datentyp: Integer (Aufzählung )** 

## **Bemerkung: READWRITE<br>Datentyp: Integer (Aufzählung)<br>Wertebereish: 0 Keine Bildlaufleist**

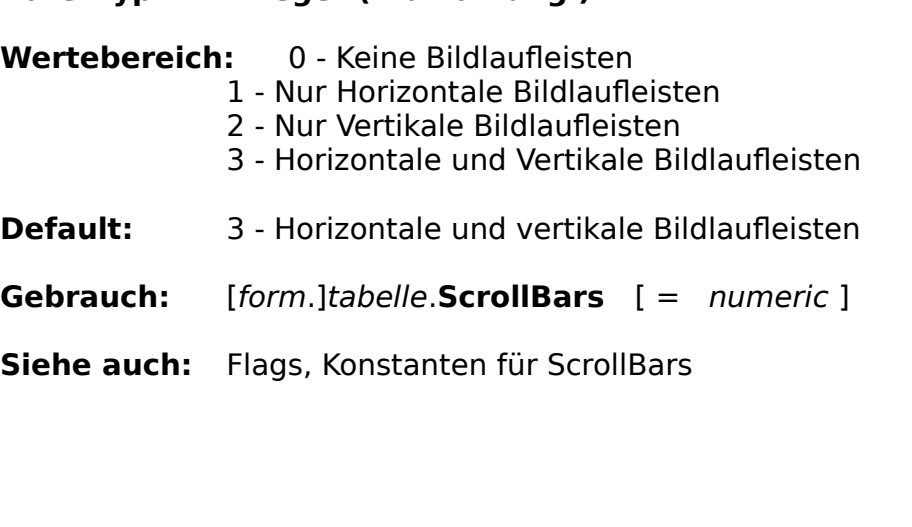

- **SELD AND THE SET ON SERVING SERVING SERVING SERVING SEEN COLUMBER SELEND COLUMBER SEEN COLUMBER SERVING SERVING SERVING SERVING SERVING SERVING SERVING SERVING SERVING SERVING SERVING SERVING SERVING SERVING SERVING SERVI Beschreibung:** Die aktuelle Teilselektion beinhaltet die Spalten von **SelStartCol**<br>bis **SelEndCol** und die Zeilen von **SelStartRow** bis **SelEndRow**.<br>Eine 0 in **SelStartCol** bzw. **SelStartRow** bewirkt die Selektion der<br>ges bis **SelEndCol** und die Zeilen von **SelStartRow** bis **SelEndRow**.<br>e 0 in **SelStartCol** bzw. **SelStartRow** bewirkt die Selektion de<br>amten Spalte bzw. Zeile.<br><u>\DWRITE, RUNTIME</u> Eine 0 in **SelStartCol** bzw. **SelStartRow** bewirkt die Selektion der<br>gesamten Spalte bzw. Zeile.<br><u>READWRITE, RUNTIME</u> gesamten Spalte bzw. Zeile.
- 
- 

**Bemerkung:** <u>READWRITE, RUNTIME</u><br> **Datentyp: Integer<br>
Wertebereich: SelStartCol<br>
SelStartRow** 1. Cols **Datentyp: Integer Wertebereich: SelStartCol** 0.. Cols ( 0 ::= ganze Spalte )<br> **SelStartRow** 1.. Cols<br> **SelEndCol** 0.. Rows ( 0 ::= ganze Zeile )<br> **SelEndRow** 1.. Rows **SelStartRow** 1 .. Cols<br>**SelEndCol** 0 .. Row<br>**SelEndRow** 1 .. Row<br>[*form*.]tabelle.**SelStartC**o **SelEndCol** 0 .. Rows ( 0 ::= ganze Zeile )<br>**SelEndRow** 1 .. Rows<br>[form.]tabelle.**SelStartCol** [ = numeric ]<br>[form.]tabelle.**SelStartRow** [ = numeric ] **SelEndRow** 1 .. Rows<br>[*form*.]tabelle.**SelStartCol**<br>[*form*.]tabelle.**SelStartRo**<br>[*form*.]tabelle.**SelEndCol** 

- **Gebrauch:** [form.]tabelle.**SelStartCol** [ = numeric ]<br>[form.]tabelle.**SelStartRow** [ = numeric ]<br>[form.]tabelle.**SelEndCol** [ = numeric ]<br>[form.]tabelle.**SelEndRow** [ = numeric ]  $[form.]$ tabelle.**SelStartRow**  $[$  = numeric  $]$ **SelStartRow** [ = numeric ]<br>**SelEndCol** [ = numeric ]<br>**SelEndRow** [ = numeric ]<br><u>ghlight, NumberOfSel</u> [form.]tabelle.**SelEndCol** [ = numeric ]<br>**SelEndRow** [ = numeric<br><u>ghlight, NumberOfSel</u> [form.]tabelle.
- **Siehe auch:** CurrentSel, Highlight, NumberOfSel

Hinweis: Verwenden Sie die Highlight Eigenschaft um die **Hinweis**: Verwenden Sie die Highlight Eigenschaft um die<br>Darstellung der Selektion bei umfangreichen Operationen :<br>unterdrücken. Darstellung der Selektion bei umfangreichen Operationen zu unterdrücken.

- **Text Beschreibung:** Text in der durch Row, Col bezeichneten Zelle. Durch setzen der<br>FillStyle Eigenschaft auf 1 können alle selektierten Zellen gleichzeitig<br>Bemerkung: <u>READWRITE, RUNTIME</u> FillStyle Eigenschaft auf 1 können alle selektierten Zellen gleichzeitig beschrieben werden.
- 
- 
- **Bemerkung:** READWRITE, RUNTIME<br> **Datentyp: String**<br> **Gebrauch:** [form.]tabelle.**Text** [= string ] **Gebrauch:** [form.]tabelle.**Text** [ = string ]<br>**Siehe auch:** <u>Row, Col, Clip, FillStyle</u><br>
- **Gebrauch:** [form.]<br>**Siehe auch:** <u>Row, C</u> **Siehe auch:** Row, Col, Clip, FillStyle<br>**Row**<br>Siehe auch: Row, Colip, Clip, FillStyle<br>Experience

**Top**<br>Beschreib<br>Bemerkur<br>Detentur **Beschreibung:** Index der obersten sichtbaren Zeile.<br>**Bemerkung:** <u>READWRITE, RUNTIME</u><br><mark>Datentyp: Integer</mark>

**Bemerkung:** READWRITE, RUNTIME<br> **Datentyp: Integer**<br> **Gebrauch:** [form.]tabelle.**TopRow** [ = numeric ] **Gebrauch:** [form.]ta<br>**Siehe auch:** <u>LeftCol</u>

**Siehe auch:** <u>LeftCol</u><br>**Hinwe**<br><u>Aussch</u>

Hinweis: Verwenden Sie diese Eigenschaft um den sichtbaren **Hinweis**: Verwenden Sie diese Eigenschaft um den sichtbaren Ausschnitt der Tabelle zu verschieben. (Scrollen)

## **Veto**

- **Beschreibung:** Beschreibung: Setzen Sie diese Eigenschaft auf True um die Vollendung eines<br>Ereignisses zu verhindern. Näheres zu dieser Eigenschaft finden Sie<br>bei den Beschreibungen der Einzelnen Ereignisse.<br>Bemerkung: <u>WRITEONLY, RUNTIM</u> Ereignisses zu verhindern. Näheres zu dieser Eigenschaft finden Sie bei den Beschreibungen der Einzelnen Ereignisse.
- 
- 
- **Bemerkung:** WRITEONLY, RUNTIME<br> **Datentyp:** Boolean<br>
Gebrauch: [form.]tabelle.Veto = True
- **Gebrauch:** [form.]ta<br>**Siehe auch:** <u>AdjustCo</u> **Gebrauch:** [form.]tabelle.**Veto = True**<br>**Siehe auch:** <u>AdjustColWidth Ereignis, Adentic Ereignis, ChangeColWidth Exergnis,</u> **Siehe auch:** AdjustColWidth Ereignis, AdjustRowHeight Ereignis, ChangeColLabel<br>Ereignis, ChangeColWidth Ereignis, ChangeRowLabel Ereignis,<br>ChangeRowHeight Ereignis, ChangeText Ereignis, EditColLabel<br>Ereignis, EditRowLabel Ereignis, ChangeColWidth Ereignis, ChangeRowLabel Ereignis, ChangeRowHeight Ereignis, ChangeText Ereignis, EditColLabel Ereignis, EditRowLabel Ereignis, EditText Ereignisse

**Ereignischer General in Folgenden sind alle Ereignisse (Events)**<br>
Alphabetisch sortiert aufgel<br>
Ähnlichkeit zusammen erklä Im folgenden sind alle Ereignisse (Events) die von CKTBL ausgelößt werden Alphabetisch sortiert aufgelistet. Einige Ereignisse werden wegen starker Ähnlichkeit zusammen erklärt.

Einige der folgenden Ereignisse lassen sich durch setzen der Veto Eigenschaft in der jeweiligen Behandlungsroutine in Ihrem verhalten ändern. Der Veto Abschnitt in der Beschreibung der Ereignisse gibt an welche Aktionen durch setzen der Veto Eigenschaft verhindert werden können.

AdjustColWidth AdjustRowHeight ChangeColLabel ChangeColWidth ChangeRowLabel ChangeRowHeight **ChangeText** ClickedCell ClickedCol ClickedRow DoubleClickedCell DoubleClickedCol DoubleClickedRow **EditCancelled EditColLabel** EditRowLabel **EditText** KeyDown KeyPressed KeyUp MouseDown MouseMove MouseUp RowColChange **SelChange ScrollOverFirstCol ScrollOverFirstRow ScrollOverLastCol ScrollOverLastRow** 

- **Adjace Processor Processor Processor Processor Processor Processor Processor Processor Processor Processor Pro<br>
Processor Processor Processor Processor Processor Processor Processor Processor<br>
Processor Processor Processo** zwei Spalten befindet.
- **Beschreibung:** Wird ausgelößt wenn sich die Maus in der Titelzeile zwischen<br>zwei Spalten befindet.<br>**Veto:** Durch setzen der Veto Eigenschaft auf True wird das Verstellen de<br>Spaltenbreite verhindert. **Veto:** Durch setzen der Veto Eigenschaft auf True wird das Verstellen der<br>
Spaltenbreite verhindert.<br>
Syntax: Sub Tabelle\_AdjustColWidth( Col As Integer ) Spaltenbreite verhindert.
- 
- **Syntax: Sub Tabelle\_AdjustColWidth**( Col **As Integer** ) **Siehe auch:** <u>AdjustRowHeight, AllowRowResize, AllowColResize,</u><br>ChangeColWidth Ereignis, ChangeRowHeight Ereignis,<br>**Hinweis**: Die AllowColResize Eigenschaft muß auf True<br>falls dieses Ereignis ausgelößt werden soll! ChangeColWidth Ereignis, ChangeRowHeight Ereignis, Veto

**Hinweis**: Die AllowColResize Eigenschaft muß auf True gesetzt sein falls dieses Ereignis ausgelößt werden soll !

- **Adjustment Progressor Constrainers**<br>Reschreibung: Wird ausgelößt werden<br>Zwei Zeilen befindet.<br>**Veto:** Durch setzen der Veto zwei Zeilen befindet.
- **Beschreibung:** Wird ausgelößt wenn sich die Maus in der Titelspalte zwischen<br>zwei Zeilen befindet.<br>**Veto:** Durch setzen der Veto Eigenschaft auf True wird das Verstellen der<br>Zeilenhöhe verhindert. **Veto:** Durch setzen der Veto Eigenschaft auf True wird das Verstellen der<br>
Zeilenhöhe verhindert.<br>
Syntax: Sub Tabelle\_AdjustRowHeight( Row As Integer ) Zeilenhöhe verhindert.

**Syntax: Sub Tabelle\_AdjustRowHeight**( Row **As Integer** ) **Siehe auch:** AdjustColWidth, AllowRowResize, AllowColResize Eigenschaft,<br>ChangeColWidth Ereignis, ChangeRowHeight Ereignis, Veto<br>**Hinweis**: Die AllowRowResize Eigenschaft muß auf True gesetz<br>falls dieses Ereignis ausgelöß ChangeColWidth Ereignis, ChangeRowHeight Ereignis, Veto

**Hinweis**: Die AllowRowResize Eigenschaft muß auf True gesetzt sein falls dieses Ereignis ausgelößt werden soll !

- **CHANGE COLLABE COLLABE COLLABE CONSUMING:**<br> **CHANGE CONSUMING:**<br>
Consider that und das Eingabefeld zu Verlassen<br>
ausgelößt wenn der Anwender das Eingabefeld m<br>
verläßt. **Beschreibung:** Wird ausgelößt wenn der Benutzer einen Spalten- bzw Zeilentitel<br>bearbeitet hat und das Eingabefeld zu Verlassen versucht. Wird nicht<br>ausgelößt wenn der Anwender das Eingabefeld mit der 'Esc' Taste<br>verläßt. bearbeitet hat und das Eingabefeld zu Verlassen versucht. Wird nicht ausgelößt wenn der Anwender das Eingabefeld mit der 'Esc' Taste verläßt.
- bearbeiteten Textes in der Zelle verhindert.
- **Veto:** Durch setzen der Veto Eigenschaft auf True wird das Speichern des<br>
bearbeiteten Textes in der Zelle verhindert.<br> **Syntax:** Sub Tabelle\_ChangeColLabel( *Col* As Integer, *Text* As String )<br>
Sub Tabelle\_ChangeRowLabe **Syntax:** Sub Tabelle\_ChangeColLabel( *Col* As Integer, *Text* As String )<br>Sub Tabelle\_ChangeRowLabel( *Row* As Integer, *Text* As String<br>**Siehe auch:** AdjustRowHeight Ereignis, AllowColResize, <u>Veto</u>
- **Siehe auch:** AdjustRowHeight Ereignis, AllowColResize, <u>Veto</u><br>**Siehe auch:**<br>
- **Beschreibung:** Wird ausgelößt reingestellt hat und d<br> **Veto:** Durch setzen der Vet **Beschreibung:** Wird ausgelößt nachdem der Benutzer die Spaltenbreite<br>eingestellt hat und die Maustaste losläßt.<br>Veto: Durch setzen der Veto Eigenschaft auf True wird das Einstellen der eingestellt hat und die Maustaste losläßt.
- gewünschten Spaltenbreite verhindert.
- **Syntax:** Sub Tabelle ChangeColWidth (*Col As Integer, w As Long*) **Syntax: Sub Tabelle\_ChangeColWidth**( Col **As Integer,** w **As Long** )
- **Siehe auch:** AdjustRowHeight Ereignis,    AllowColResize

- **ChangeRow ChangeRow Changes**<br> **ChangeRow Changes**<br> **Change Changes**<br> **Change Changes**<br> **Changes**<br> **Changes**<br> **Changes**<br> **Changes**<br> **Changes**<br> **Changes**<br> **Changes**<br> **Changes**<br> **Changes**<br> **Changes**<br> **Changes**<br> **Changes**<br> **C** hat und die Maustaste losläßt.
- **Beschreibung:** Wird ausgelößt nachdem der Benutzer die Zeilenhöhe eingestellt<br>hat und die Maustaste losläßt.<br>**Veto:** Durch setzen der Veto Eigenschaft auf True wird das Einstellen der<br>gewünschten Spaltenhöhe verhindert. **Veto:** Durch setzen der Veto Eigenschaft auf True wird das Einstellen der<br>gewünschten Spaltenhöhe verhindert.<br>**Syntax: Sub Tabelle ChangeRowHeight** (*Row As Integer, h As Long*) gewünschten Spaltenhöhe verhindert.
- **Syntax: Sub Tabelle\_ChangeRowHeight**( Row **As Integer,** h **As Long** )
- **Siehe auch:** AdjustRowHeight Ereignis,    AllowColResize

- **Beschreibung:** Wird ausg<br>das Eingabefe<br>der Anwender<br>Veter Durch setzen **Beschreibung:** Wird ausgelößt wenn der Benutzer eine Zelle bearbeitet hat und<br>das Eingabefeld zu verlassen versucht. Wird nicht ausgelößt wenn<br>der Anwender das Eingabefeld mit der 'Esc' Taste verläßt. .<br>**Veto:** Durch setz das Eingabefeld zu verlassen versucht. Wird nicht ausgelößt wenn der Anwender das Eingabefeld mit der 'Esc' Taste verläßt. .
- bearbeiteten Textes in die Zelle verhindert.
- Syntax: Sub Tabelle\_ChangeText(Row As Integer, Col As Integer, **Syntax: Sub Tabelle\_ChangeText**( Row **As Integer**, Col **As Integer, NewText As Integer**)
- **As Integer** )<br><u>bel Ereignis</u>, ( **Siehe auch:** ChangeColLabel Ereignis, ChangeRowLabel Ereignis

### **EditCancelled**

- Beschreibung: Wird ausgelößt wenn der Benutzer Beim bearbeiten einer Zelle **Beschreibung:** Wird ausgelößt wenn der Benutzer Beim bearbeiten einer Zelle<br>auf die Esc Taste gedrückt hat. In diesem Fall wird die Zelle in dem<br>Zustand belassen in dem sie war bevor der Benutzer sie zu editieren<br>begann. auf die Esc Taste gedrückt hat. In diesem Fall wird die Zelle in dem Zustand belassen in dem sie war bevor der Benutzer sie zu editieren begann. Das Ereignis kann auch programmgesteuert über die Action Eigenschaft ausgelößt werden.
- 
- **Syntax: Sub Tabelle\_EditCancelled**( *Col A*s Integer, *Text As String* )<br>Siehe auch: Action, ChangeText Ereignis, ChangeColLabel Ereignis,<br><u>ChangeRowLabel Ereignis, EditText Ereignis</u> **Siehe auch:** Action, ChangeText Ereignis, ChangeColLabel Ereignis,<br>ChangeRowLabel Ereignis, EditText Ereignis<br>Energy EditText Ereignis, Preignis, Preignis, Preignis, Preignis, Preignis, Preignis, Preignis, Preignis, Preig ChangeRowLabel Ereignis, EditText Ereignis

- **EditColLabel, EditRowLabel Ereignisse<br>Beschreibung:** Wird ausgelößt wenn der Benutzer die Spalten bzw. Zeilen Titel<br>zu bearbeiten versucht.<br>**Veto:** Durch setzen der Veto Eigenschaft auf True wird das Öffnen eines zu bearbeiten versucht.
- **Durch setzen der Veto Eigenschaft auf True wird das Öffnen eines** Eingabefeldes auf dem Spalten- bzw. Zeilentitel verhindert.
- **Syntax:** Sub Tabelle\_EditColLabel( Col As Integer, Text As String )<br>Sub Tabelle\_EditRowLabel( Row As Integer, Text As String ) Syntax: Sub Tabelle\_EditColLabel( *Col As Integer, Text As String* )<br>Sub Tabelle\_EditRowLabel( *Row As Integer, Text As String*<br>Siehe auch: AdjustRowHeight Ereignis, AllowColResize, <u>Veto, EditText Erei</u>

**Sub Tabelle\_EditRowLabel**( Row **As Integer,** Text **As String**    ) **Siehe auch:** AdjustRowHeight Ereignis, AllowColResize, <u>Veto, EditText Ereignis</u><br>...<br>...

- **EditText Ereignis**<br> **Beschreibung:** Wird ausgelößt wenn der Benutzer eine Zelle zu bearbeiten<br>
versucht.<br> **Veto:** Durch setzen der Veto Eigenschaft auf True wird das Öffnen eine versucht.
- **Beschreibung:** Wird ausgelößt wenn der Benutzer eine Zelle zu bearbeiten<br>versucht.<br>**Veto:** Durch setzen der Veto Eigenschaft auf True wird das Öffnen eine<br>Eingabefeldes auf der Zelle verhindert. **Veto:** Durch setzen der Veto Eigenschaft auf True wird das Öffnen eines<br>Eingabefeldes auf der Zelle verhindert.<br>Syntax: Sub Tabelle\_AdjustColWidth( Col As Integer ) Eingabefeldes auf der Zelle verhindert.
- 
- **Syntax: Sub Tabelle\_AdjustColWidth**( Col **As Integer** ) **Siehe auch:** AdjustRowHeight Ereignis, AllowColResize, EditColLabel Ereignis,<br>EditRowLabel Ereignis<br>
<u>EditRowLabel Ereignis</u> EditRowLabel Ereignis

**Reschreibung:** Wird ausgelöß<br> **Reschreibung:** Wird ausgelöß<br> **Syntax: Sub Tabelle\_Row Beschreibung:** Wird ausgelößt wenn die Aktuelle Zelle (Row, Col ) verändert<br>worden ist.<br>**Syntax: Sub Tabelle\_RowColChange()** worden ist.   

**Siehe auch:** <u>SelChange Ereignis</u><br>**Siehe auch:** <u>SelChange Ereignis</u> **Siehe auch:** SelChange\_Ereignis

# **Beschreibung:** Wird au:<br>**Syntax: Sub Tabelle**<br>Siehe auch: RewCelChan **Beschreibung:** Wird ausgelößt wenn die Selektion verändert worden ist.<br><mark>Syntax: Sub Tabelle\_SelChange</mark>( *Col A*s Integer )<br><mark>Siehe auch: <u>RowColChange Ereignis</u></mark> **Syntax: Sub Tabelle\_SelChange**( Col **As Integer** )

Siehe auch: RowColChange Ereignis<br>**Siehe auch:**<br>RowColChange Ereignis

**Beschreibung:** Werden ausg<br>der Tabelle hinau<br>um die Tabelle g<br>Suntau: Sub Tabelle Se **Beschreibung:** Werden ausgelößt wenn der Benutzer versucht über den Rand<br>der Tabelle hinaus zu 'Scrollen'. Verwenden sie diese Ereignisse<br>um die Tabelle gegebenenfalls dynamisch zu erweitern.<br>**Syntax: Sub Tabelle\_ScrollOv** der Tabelle hinaus zu 'Scrollen'. Verwenden sie diese Ereignisse um die Tabelle gegebenenfalls dynamisch zu erweitern.

Syntax: **Sub Tabelle\_ScrollOverFirstCol**()<br>**Sub Tabelle\_ScrollOverFirstRow**()<br>**Sub Tabelle\_ScrollOverLastCol**()<br>Sub Tabelle\_ScrollOverLastRow() Sub Tabelle\_ScrollOverFirstRow()<br>Sub Tabelle\_ScrollOverLastCol()<br>Sub Tabelle\_ScrollOverLastRow()<br><u>ColScrollMode, RowScrollMode</u> Sub Tabelle\_ScrollOverLastCol()<br>Sub Tabelle\_ScrollOverLastRow<br><u>ColScrollMode, RowScrollMode</u> **Sub Tabelle\_ScrollOverLastRow**()<br><u>ColScrollMode</u>, <u>RowScrollMode</u><br>-

**Siehe auch:** ColScrollMode, RowScrollMode<br>**Beispiel:** Sub Table1\_ScrollOverLastRow()<br>Am ende der Tabelle eine Leer' **Being Sub**<br>End Sub Table1\_ScrollOverLastRow() 'Am ende der Tabelle eine Leerzeile einfügen Table1.AddItem "" End Sub

Im folgenden sind die von CKT<br>sortiert aufgelistet. Visual Ba<br>Additom Im folgenden sind die von CKTBL unterstüzten Methoden (Methods) Alphabetisch sortiert aufgelistet. Visual Basic standard Methoden werden hier nicht beschrieben.

AddItem Clear Drag Move Referesh **RemoveItem SetFocus** ZOrder

## **AddItem Methode**

- Beschreibung: Fügt eine neue Zeile in die Tabelle ein Der Titel der neuen Zeile Beschreibung: Fügt eine neue Zeile in die Tabelle ein Der Titel der neuen Zeile<br>wird gemäß der RowLabelStyle Eigenschaft gesetzt. Einzelne<br>Spalten werden wie bei der RowText Eigenschaft durch Chr\$<br>(ClipColSep) getrennt. Ze wird gemäß der RowLabelStyle Eigenschaft gesetzt.    Einzelne Spalten werden wie bei der RowText Eigenschaft durch Chr\$ (ClipColSep) getrennt. Zeilenumbrüche in mehrzeiligen Zellen werden durch Chr\$(ClipLineSep) getrennt.
- **Syntax:** [form].tabelle.**AddItem(** *string* As String )<br>[form].tabelle.<mark>AddItem(</mark> *string* As String,<br>Siehe auch: <u>AddRows, AddColumns</u> [form].tabelle.**AddItem(** string **As String,** index **As Integer )**
- **Siehe auch:** AddRows, AddColumns<br>**Addraws**<br>AddRows, AddColumns

**Clear Methode**<br> **Beschreibung:** Löscht alle Zelleninhalte<br> **Syntax:** [form].tabelle.Clear()

**Beschreibung:** Löscht alle Zelleninhalte<br>Syntax: [*form*].*tabelle*.Clear()<br>Siehe auch: <u>RemoveColumns</u>, <u>RemoveRo</u> **Syntax:** [form].tabelle.**Clear() Siehe auch:** RemoveColumns, RemoveRows

**Removeltem Methode**<br> **Beschreibung:** Entfernt eine Zeile aus der Tabelle<br> **Syntax:** [form].tabelle.Removeltem( index As Integer)

**Beschreibung:** Entfernt eine Zeile aus der Tabelle<br>Syntax: [form].tabelle.**Removeltem(** index **As**<br>Siehe auch: <u>RemoveColumns, RemoveRows</u> **Syntax:** [form].tabelle.**RemoveItem(** index **As Integer )**

**Siehe auch:** RemoveColumns, RemoveRows